## Demystifying digital communication and collaboration tools

Recommendations for working remotely, productively.

| Collaboration/<br>Communication tool                                         | What it's for, and when to use it                                                                                                    |
|------------------------------------------------------------------------------|----------------------------------------------------------------------------------------------------|
| <b>Skype</b><br>Skype for Business also<br>known as 'S4B'                    | Continue to use Skype for Business to make audio phone calls from your computer and for meetings as you normally would.                                                                                                    |
|                                                                              | If you are working off site, consider downloading the S4B mobile apps.<br>Instructions can be found <u>here</u> .                                                                                                    |
|                                                                              | Consider redirecting your desk phone to your mobile if working remotely.<br>Instructions can be found <u>here</u> .                                                                                                    |
| Adobe Connect<br>Virtual Classroom                                           | Adobe Connect provides support for synchronous learning and teaching activities between educators and students.<br>It is the best tool for delivering large scale webinar style teaching with video and                                                                                                    |
|                                                                              | audio. Sessions can be recorded for later playback. Connect is accessible directly from Moodle and handles student enrolments automatically. Connect features document and screen sharing, whiteboards, breakout rooms, polls and Q&A support.                                                                       |
|                                                                              | For more information please see the <u>Staff eLearning Hub</u> .                                                                                                    |
| Kaltura Capture<br>Desktop and presentation<br>capture                       | Kaltura is a desktop and presentation capture tool designed specifically to work with the Kaltura media server.                                                                                                    |
|                                                                              | You can capture your desktop or Powerpoint presentation directly from your computer and upload it into Kaltura for embedding into you course. For maximum effect, consider breaking your lecture presentations into 5 minute topics which provide easily digestible bite-sized information chunks for your students. |
|                                                                              | For more information please see the Staff eLearning Hub.                                                                                                    |
| <b>Teams</b><br>Microsoft Teams<br>occasionally referred to<br>as 'MS Teams' | Teams is part of the Microsoft Office 365 suite and is designed for team collaboration.                                                                                                    |
|                                                                              | As we more towards online delivery, Teams can be used as an alternative to Adobe Connect.                                                                                                    |
|                                                                              | Commencing Monday 23 March, three Getting Started with Microsoft Teams online training sessions will be offered each day. Microsoft Teams can be used to run classes and lectures remotely as an alternative to Adobe Connect. You can register for a training session <u>here</u> .                                 |
|                                                                              | Commencing Monday 30 March, three Microsoft Teams Q&A and Troubleshooting online training sessions will be offered each day. You can register for a training session <u>here</u> .                                                                                                    |
|                                                                              | To help you get familiar with Microsoft Teams staff are encouraged to review the below documentation:                                                                                                    |
|                                                                              | <u>Getting started with Microsoft Teams</u> < and/or > <u>Teaching using Microsoft</u><br><u>Teams</u>                                                                                                    |

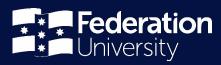

## **Recommendations**

- If you and your team are familiar with **Skype of Business**, please continue to use S4B as your primary collaboration tool. Things are moving quickly, and if you are not familiar with other tools, stick with what you know.
- If you familiar with the learning environment of **Adobe Connect** and **Kaltura** for online delivery to students, continue to use these tools.
- Educational staff are encouraged to attend the scheduled **Teams** training sessions.
- Consider redirecting your desk phone to your mobile if working remotely. Instructions can be found here.
- If you are working off site, consider downloading the S4B mobile apps. Instructions can be found here.

## **Need help?**

Though we're in a very good position with regards to our ICT (Information and Communications Technology) infrastructure, we are expecting unprecedented load on it. This will see some strain being placed on systems and support structures.

ITS have increased the number of Service Desk staff to ensure you receive prompt assistance.

Should you have any questions or require assistance contact the ITS Service Desk directly on 1800 333 864 or online at <u>https://servicedesk.federation.edu.au</u>.

## Other resources

- ITS have also established a portal which will provide you with all the guidance and instructions to assist in working from home. <u>The portal can be accessed here.</u>
- You can also download the <u>Working from home information guide</u> (pdf, 242kb) for tips on how to set up your home work space and good habits to ensure you're working from home effectively.
- View available virtual professional development sessions here.